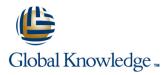

### **Oracle R12 Install, Patch & Maintain Oracle E-Business Suite Applications**

Duration: 5 Days Course Code: FIPMR12

**Delivery Method: Virtual Learning** 

#### **Overview:**

This Oracle R12 Install,Patch & Maintain Oracle E-Business Suite Applications course gives delegates practical experience of installing and maintaining an Oracle Applications Release 12 system. Both Standard and Express installation are covered. The standard tools and utilities used for maintenance of an Oracle Applications Release 12 system will be examined and patches will be applied to an Applications system.

#### Virtual Learning

This interactive training can be taken from any location, your office or home and is delivered by a trainer. This training does not have any delegates in the class with the instructor, since all delegates are virtually connected. Virtual delegates do not travel to this course, Global Knowledge will send you all the information needed before the start of the course and you can test the logins.

#### **Target Audience:**

This course is designed for Oracle Database Administrators, technical consultants and functional implementers.

#### **Objectives:**

By the end of this Oracle R12 Install,Patch and Maintain course,delegates will be able to Install Oracle Applications Release 12,apply patches to the Oracle E-Business Suite and run the standard Oracle Applications maintenance utilities. They will have gained an understanding of and be able to use AutoConfig utility and the License Manager. Delegates will also have gained an understanding of Oracle Applications key features and architecture. They will gain an understanding of how an Oracle Applications system can be cloned.

#### Prerequisites:

This Oracle R12 Install,Patch and Maintain course is run in a Linux environment and therefore a working knowledge of the Linux/UNIX operating system is required to attend this course.

Some experience of working with relational database management systems and a basic knowledge of database administration tasks are also required. Some knowledge of SQL would be advantageous.

#### Follow-on-Courses:

- Oracle R12 System Administration
- Oracle Database 11g Release 2 DBA Part II
- Oracle Database 11g Release 2 DBA Part I

NOTE: Course technical content is subject to change without notice.

Some exposure to SQL would be beneficial

### Content:

Oracle R12 Install,Patch ; Maintain Oracle E-Business Suite Applications Training Course

Course Contents - DAY 1

**Course Introduction** 

- Administration and Course Materials
- Course Structure and Agenda
- Delegate and Trainer Introductions

#### Session 1: OVERVIEW OF THE ORACLE E-BUSINESS SUITE

- Oracle E-Business Suite Home Page
- Oracle E-Business Suite Architecture
- Oracle E-Business Suite Technology Stack
- Oracle E-Business Suite Product Overview
- Product Dependencies
- Vision Demo Database

# Session 2: PREPARE FOR AN INSTALLATION

- Installation Tools
- Overview of Rapid Install
- Release 12 Platform Support
- System Prerequisites
- Create Operating System Accounts
- Download the software and Setup a Stage Area
- Setup an Installation Environment
- Set Configuration Parameters

#### Session 3: INSTALL THE ORACLE E-BUSINESS SUITE

- Start Rapid Install
- Rapid Install Log Files
- Overview of Basic Installation Procedure
- Standard Installation
- Express Installation
- Perform an InstallationOracle R12 Install,Patch ; Maintain Oracle E-Business Suite Applications Training Course

Course Contents - DAY 2

#### Session 4: POST INSTALLATION STEPS

- Log into Oracle Applications
- Add Environment Parameters to .profile Files
- Change the Default Passwords
- Configure the Database Initialization Parameters
- Security Issues

FIPMR12

- Configure Client Software
- Conditional Post Installation Steps
- Backup Oracle Applications

#### Session 7: THE ORACLE E-BUSINESS SUITE FILE SYSTEM

- An Overview of the E-Business Suite File System
- The INST\_TOP Directory Structure
- The Database Tier File System
- The Application Tier File System
- The APPL\_TOP Directory Structure
- The Product Directories
- The Technology Stack Directory
- Common Components DirectoryOracle R12 Install,Patch ; Maintain Oracle E-Business Suite Applications Training Course

Course Contents - DAY 3

Session 8: THE E-BUSINESS SUITE DATABASE

- Overview of the Database
- The E-Business Suite Database Objects
- Database Schemas and Oracle Applications Product Schemas
- Database Features Overview
- Performance Features
- Scalability Features
- Business Intelligence Overview
- Server Control Scripts for the Database Tier

Session 9: ADVANCED CONFIGURATION OPTIONS

- Shared Application Tier Load Balancing
- Load Balancing
- Networking Features

Session 10: ORACLE APPLICATIONS AD UTILITIES

- Overview of the Oracle Applications AD Utilities
- Run the AD Utilities
- AD Command Line Arguments
- Use Parallel Processing
- AD Log Files
- Maintenance Mode
- Restricted Mode

#### Session 11: AD ADMINISTRATION

- The AD Administration Interface
- Generate Applications Files Tasks
- Maintain Applications Files Tasks
- Maintain Database Entities Tasks
- Compile/Reload Database Entities Tasks
- Maintain Database Entities Tasks
- Non-Interactive Operation and

www.globalknowledge.com/en-gb/

Maintenance Mode

### Session 15: REPORTING UTILITIES

- Overview of the Reporting Utilities
- AD Configuration
- AD File Identification
- AD Job Timing Report

#### Session 16: CONFIGURATION UTILITIES

- Introduction to Configuration Utilities
- AD Splicer
- File Character Set Converter

## Session 17: PATCH THE E-BUSINESS SUITE

- The Patching and AutoPatch Process
- Patch Types and Terminology
- Patch Components
- Download and Unbundle Patches from My Oracle Support
- AutoPatch Operation and Features
- Apply a Patch
- Place the Instance in Maintenance Mode
- Minimise Patch Downtime
- The Patch WizardOracle R12 Install,Patch ; Maintain Oracle E-Business Suite Applications Training Course

Course Contents - DAY 5

The AutoPatch Setup

AutoPatch Messages

Patch Completion Tasks

Session 19: OAM TIMING REPORTS

Overview of the OAM Timing Reports

The Timing Reports Main Page

AD Administration Timing Details

Session 20: OTHER AUTOPATCH TOPICS

Use AD Control to Resolve AutoPatch

Merge Patches with AD Merge Patch

Java Release Infrastructure and Java File

01189 123456

The Phase Information Report

Applications Patching Cleanup

AutoPatch Timing Details

Track a Patch Session

The Job Timing Report

The Exceptions Report

Worker Failure

Patching

info@globalknowledge.co.uk

The Timing Report

Patch Log Files

Patch History

Session 18: RUN AUTOPATCH

AutoPatch Usage and Prompts

Patch File Name and Location

#### Session 5: COMPONENTS OF THE ORACLE E-BUSINESS SUITE

- The Oracle E-Business Suite Technology Stack
- The Oracle Applications DBA
- Oracle Common Modules
- The Oracle E-Business Suite Utilities
- Oracle Application Object Library
- Oracle Workflow
- Database Tier
- Application Tier
- Desktop Tier
- The Oracle E-Business Suite Technology Layer

#### Session 6: ENVIRONMENT FILES, CONTROL SCRIPTS AND LANGUAGES

- The Oracle E-Business Suite Environment Files
- The Application Tier Control Scripts
- Character Sets
- Globalization
- National Language Support (NLS)

#### Session 12: SPECIAL UTILITIES

- The AD Controller
- View Worker Status and Resolve a Failed Worker
- Terminate a Hanging Worker Process
- Restart a Terminated Worker
- Run AD Relink

#### Session 13: THE AUTOCONFIG UTILITY

- Overview of AutoConfg
- Run AutoConfig
- Context Files
- AutoConfig Tasks
- AutoConfig Operation
- AutoConfig Template and Driver Files
- The AutoConfig Search Utility
- Execute AutoConfig
- AutoConfig Log Files
- Roll Back an AutoConfig Session
- Restore the previous Configuration
- Run AutoConfig In Test Mode
- Edit Parameters

#### Session 14: LICENSE MANAGER

- Access License Manager
- Register Products
- Register the E-Business Suite
- Register Component Applications
- Register Individual Products
- Register Country-Specific Functionalities
- Register Languages
- License Manager ReportsOracle R12 Install,Patch ; Maintain Oracle
  E-Business Suite Applications Training Course

Course Contents - DAY 4

Session 21: INFORMATION ABOUT APPLIED PATCHES

- Applied Patch Information
- Simple and Advanced Searches
- Applied Patches Reporting

# Session 22: OVERVIEW OF CLONING ORACLE APPLICATIONS

- Overview of Cloning Oracle Applications
- Cloning Terminology
- Prerequisite Steps
- Cloning Phases
- Prepare the Source System
- Copy the Source System Files to the Target System
- Configure the Target System
- Completion Tasks
- Post Cloning Tasks
- Cloning Best Practices

**Further Information:** 

For More information, or to book your course, please call us on Head Office 01189 123456 / Northern Office 0113 242 5931 info@globalknowledge.co.uk

www.globalknowledge.com/en-gb/

Global Knowledge, Mulberry Business Park, Fishponds Road, Wokingham Berkshire RG41 2GY UK